# **Arbeitsblatt: Informationssuche im Netz**

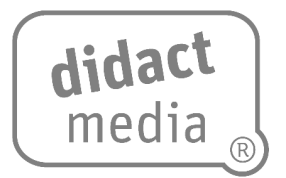

Immer mehr Menschen nutzen das weltweite Netz. Sie tauschen sich mit anderen aus, teilen Informationen, schauen sich Musikvideos an oder informieren sich.

Wenn wir Informationen im Internet suchen, verwenden wir sogenannte Suchmaschinen. Das sind Internetseiten, auf denen man Suchbegriffe eingeben kann. Die bekannteste Suchmaschine ist Google.

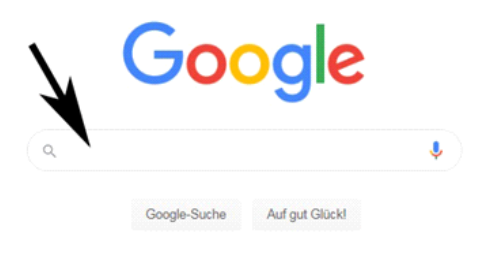

Da, wo das Lupensymbol erscheint, kann man den gesuchten Begriff eintippen oder einsprechen. Das Problem bei der Informationssuche ist oft, dass man zu einem Suchbegriff viele Ergebnisse bekommt. Sucht man beispielsweise nach dem Begriff "Igel", bekommt man ungefähr 22 300 000 Suchtreffer angezeigt (Stand: 13.01.2022).

#### **Aufgabe 1:**

Vor allem für Kinder ist es wichtig, dass sie genau die Ergebnisse bekommen, die sie benötigen. Deshalb gibt es für Kinder spezielle Suchmaschinen.

Im Film werden drei Vorteile genannt, warum Kinder Informationen mithilfe von Kindersuchmaschinen suchen sollten. Schreibe sie auf.

## **Arbeitsblatt:**

**Informationssuche im Netz**

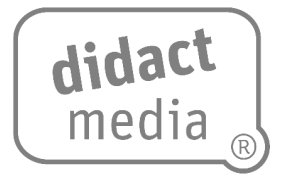

### **Aufgabe 2:**

Im Film werden drei gute Kindersuchmaschinen genannt. Weißt du noch, welche es sind?

#### **Aufgabe 3:**

Wähle eine dieser Suchmaschinen aus und schau sie dir einmal genauer an. Was kannst du dort alles machen? Kreuze an und ergänze, falls nötig.

**Dein Video anschauen** 

 $\Box$ ein Bild bzw. Foto anschauen

 $\Box$ eine Information finden

einen Begriff im Lexikon nachschlagen

 $\Box$ ein Spiel spielen

einen Wissenstest machen

Auf die Plätze, fertig … Maus! [www.didactmedia.eu](http://www.didactmedia.eu/) © 2022 2023

# **Arbeitsblatt:**

**Informationssuche im Netz**

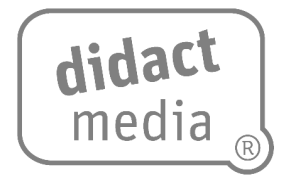

### **Aufgabe 4:**

Vergleiche die drei Suchmaschinen. Finde Gemeinsamkeiten und Unterschiede.

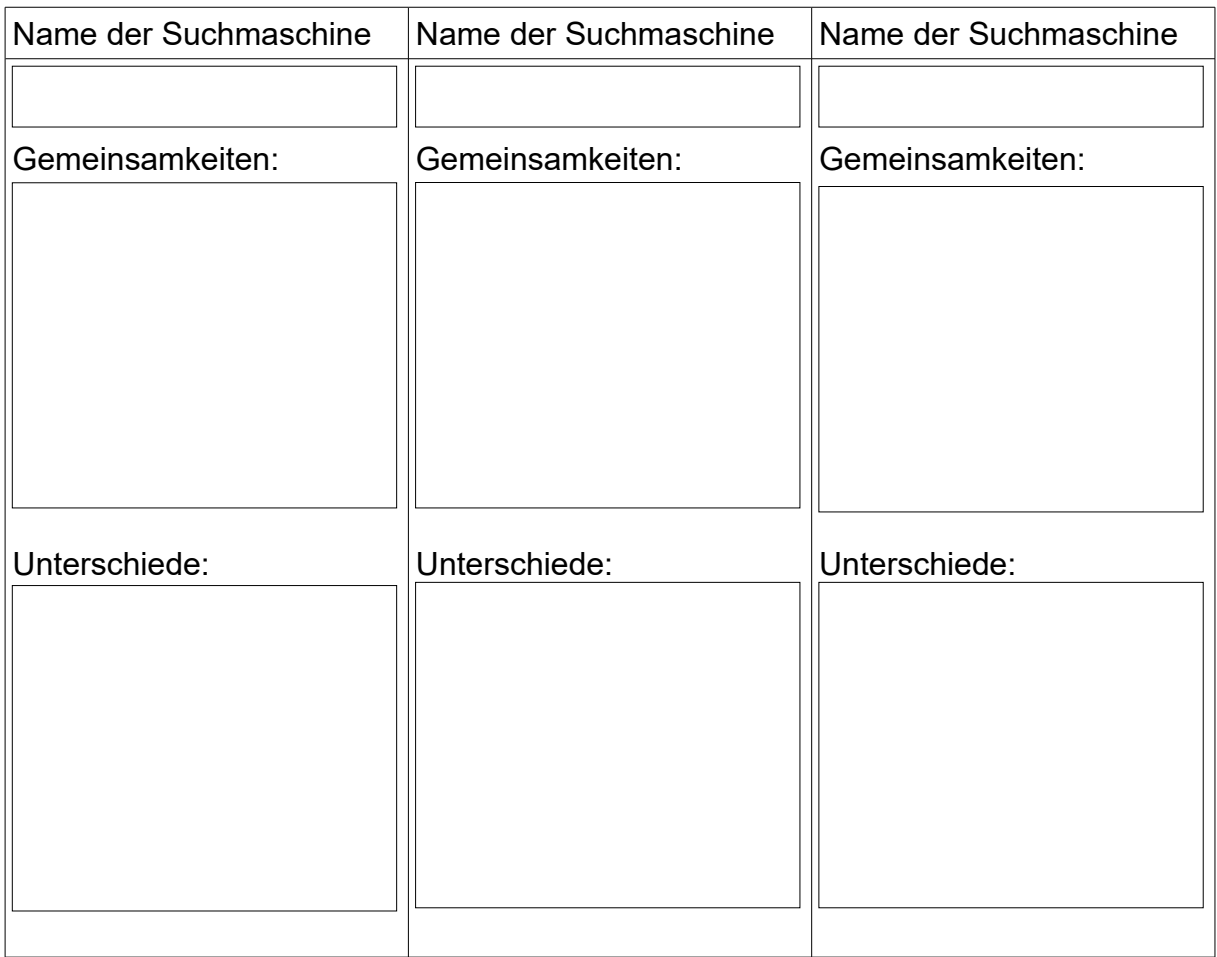